Последовательно сканируем 3 кода

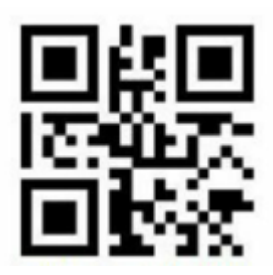

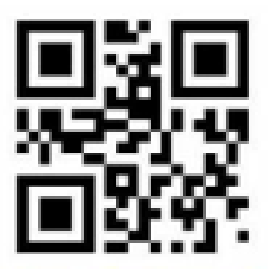

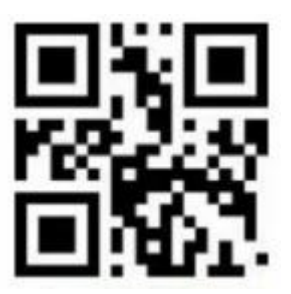

Для включения разделителя GS, сканируем последовательно

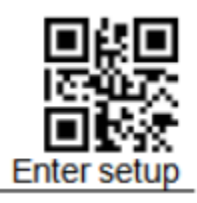

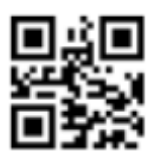

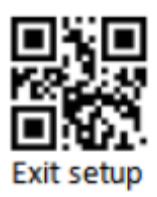

Далее сканируем настроечные коды

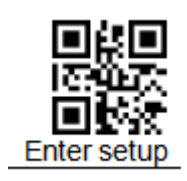

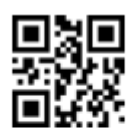

Output function keys  $$ >:$ S070036.<\$ (Default)

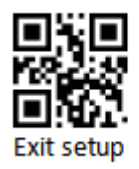